# Le delt-eau

### 1 le background

Les problèmes de minimisation sont extrêmement courants en informatique. On peut les diviser en deux catégories :ceux pour lesquels on peut calculer la meilleure solution (à une précision donnée) et ceux pour lesquels on est obligé de faire appel à des heuristiques pour trouver une <sup>≪</sup> bonne <sup>≫</sup> solution, mais sans ˆetre sur qu'elle soit optimale. Dans cette catégorie, on peut citer en particulier le célèbre problème du voyageur de commerce.

Pour la catégorie des problèmes dont on sait pouvoir obtenir la solution optimale, il y a en gros deux approches. La meilleure consiste `a faire un calcul <sup>≪</sup> direct <sup>≫</sup> de la solution. Malheureusement, ce n'est pas toujours possible. Il faut alors se tourner vers un calcul qui permet d'approcher de plus en plus près de l'optimum, en fonction de la précision souhaitée. Le problème ci-dessous peut être résolu des deux façons, la difficulté étant soit de trouver comment calculer directement la solution, soit de l'approcher sans que cela prenne beaucoup de temps.

#### 2 l'énoncé

Votre dernier voyage en avion s'est très mal terminé puisque vous êtes le seul survivant du crash de l'appareil dans l'océan. Heureusement pour vous, les flots vous ont balloté jusqu'à une plage se trouvant entre les deux bras du delta d'une rivière. Quand bien même vous ne pouvez pas traverser ces deux bras, remplis de bestioles très dangereuses, vous pouvez au moins puiser de l'eau, grâce au jerrican que vous avez trouvé sur la plage. Malheureusement, il n'est pas possible de remplir entièrement le jerrican en une seule fois car les fameuses bestioles vont attaquent presque immédiatement.

C'est ainsi que tous les jours, vous partez de votre camp de base sur la plage pour rejoindre le premier bras, afin d'y puiser de l'eau. Vous traversez ensuite la plage jusqu'au deuxième bras pour compléter le jerrican. Enfin, vous revenez à votre camp. Précision importante, l`a o`u les deux bras du delta se rejoignent, il est possible de puiser deux fois de l'eau et ainsi directement remplir le jerrican.

Au bout de quelques jours, plutôt affaibli, vous pensez qu'il faudrait trouver comment minimiser votre trajet pour économiser vos forces. Votre portable a encore un peu de batterie, donc vous en profitez pour ´ecrire un programme pour trouver l'optimum.

La plage encadrée par le delta se modélise par un triangle ABC, avec votre camp de base en D. Le trajet que vous effectuez consiste à partir de D pour aller vers le segment AB, puis d'aller vers le segment BC, pour retourner en D.

#### Hypothèses :

- A se trouve toujours au nord de C.
- $A$ , B et C ne peuvent pas être alignés.
- $-$  D est toujours à l'intérieur du triangle ABC.
- A part ces hypothèses, les 4 points peuvent se trouver n'importe où.

La figure ci-dessous donne un exemple de configuration du triangle et du trajet.

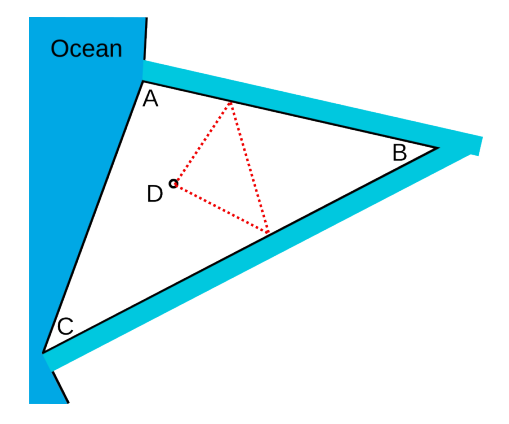

Votre programme doit être capable de calculer une solution pour n'importe quelle localisation de A, B, C et D repsectant les hyptohèses. Pour cela, votre programme doit lire sur l'entrée standard :

- 1. un nombre entiers représentant le nombre  $N$  de configurations à traiter
- 2.  $4 \times N$  lignes au format x y, sachant que :
	- la ligne  $4 \times i$  donne les coordonnées de A pour la  $i^{eme}$  configuration,
	- la ligne  $4 \times i + 1$  donne les coordonnées de B pour la  $i^{eme}$  configuration,
	- la ligne  $4 \times i + 2$  donne les coordonnées de C pour la  $i^{eme}$  configuration,
	- la ligne  $4 \times i + 3$  donne les coordonnées de D pour la  $i^{eme}$  configuration,

Ensuite, votre programme doit trouver pour chaque configuration la longueur du trajet optimum et l'écrire sur la sortie standard. Pour que cette longueur soit considérée comme valide, elle ne doit pas avoir une différence de plus de  $10^{-4}$  par rapport à la solution exacte calculée grâce à une approche basée sur la géométrie.

Le tableau 1 donne un exemple d'entrée et la sortie de référence (c.a.d. calculée via une approche géométrique).

| entrée        | sortie             |
|---------------|--------------------|
|               | 3.7006080824445613 |
| 4.38 5.81     |                    |
| $3.04$ $2.27$ |                    |
| 7.54 3.03     |                    |
| 4.6 3.74      |                    |

TABLE  $1$  – Exemple d'entrée et de sortie possible

## 3 les ressources

Pour vous aider dans la réalisation du programme, vous trouverez sur http://cours-info.iut-bm.univ-fcomte.fr

un article dans la section hackathon portant le même titre que l'exercice. Il contient un lien permettant de télécharger un canevas de code, ainsi que le fichier d'entrée donné ci-dessus.

Bien entendu, vous êtes libres d'utiliser ou non ce canevas, mais c'est un gain de temps que de s'en servir comme base.